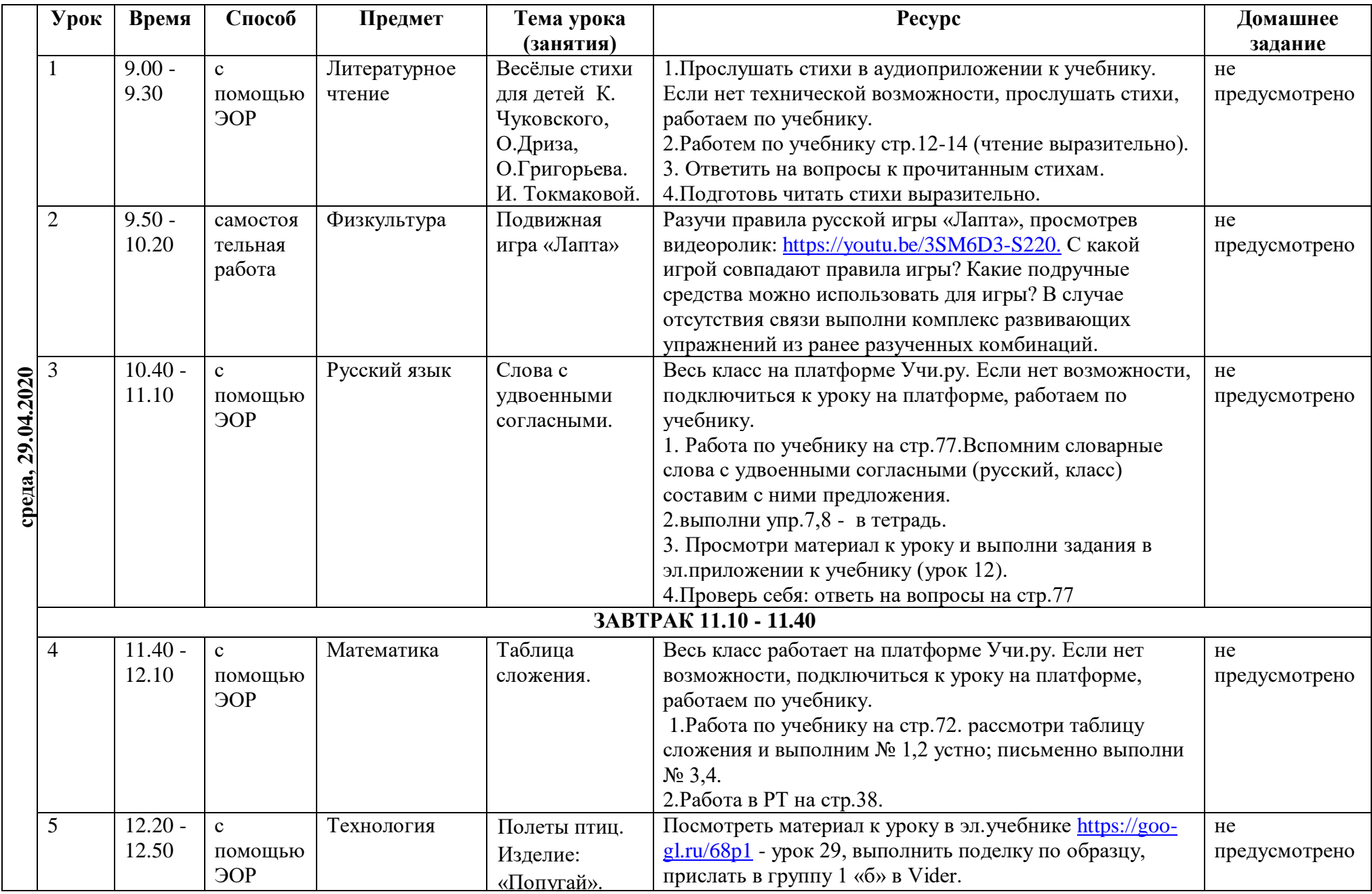

## **РАСПИСАНИЕ ЗАНЯТИЙ ДЛЯ 1 "Б" КЛАССА НА СРЕДУ**